# ¿Publicar? Esa difícil misión...

#### Luis Manuel Vilches Blázquez

Profesor-Investigador Laboratorio de Ciencia de Datos y Tecnología de Software lmvilches@cic.ipn.mx

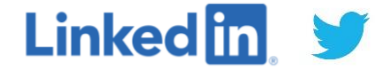

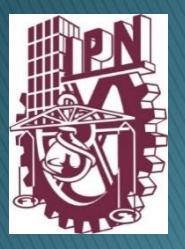

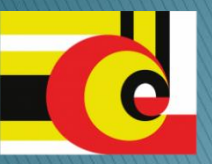

Centro de Investigación en Computación Instituto Politécnico Nacional

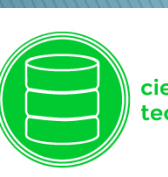

ciencia de los datos y tecnología de software

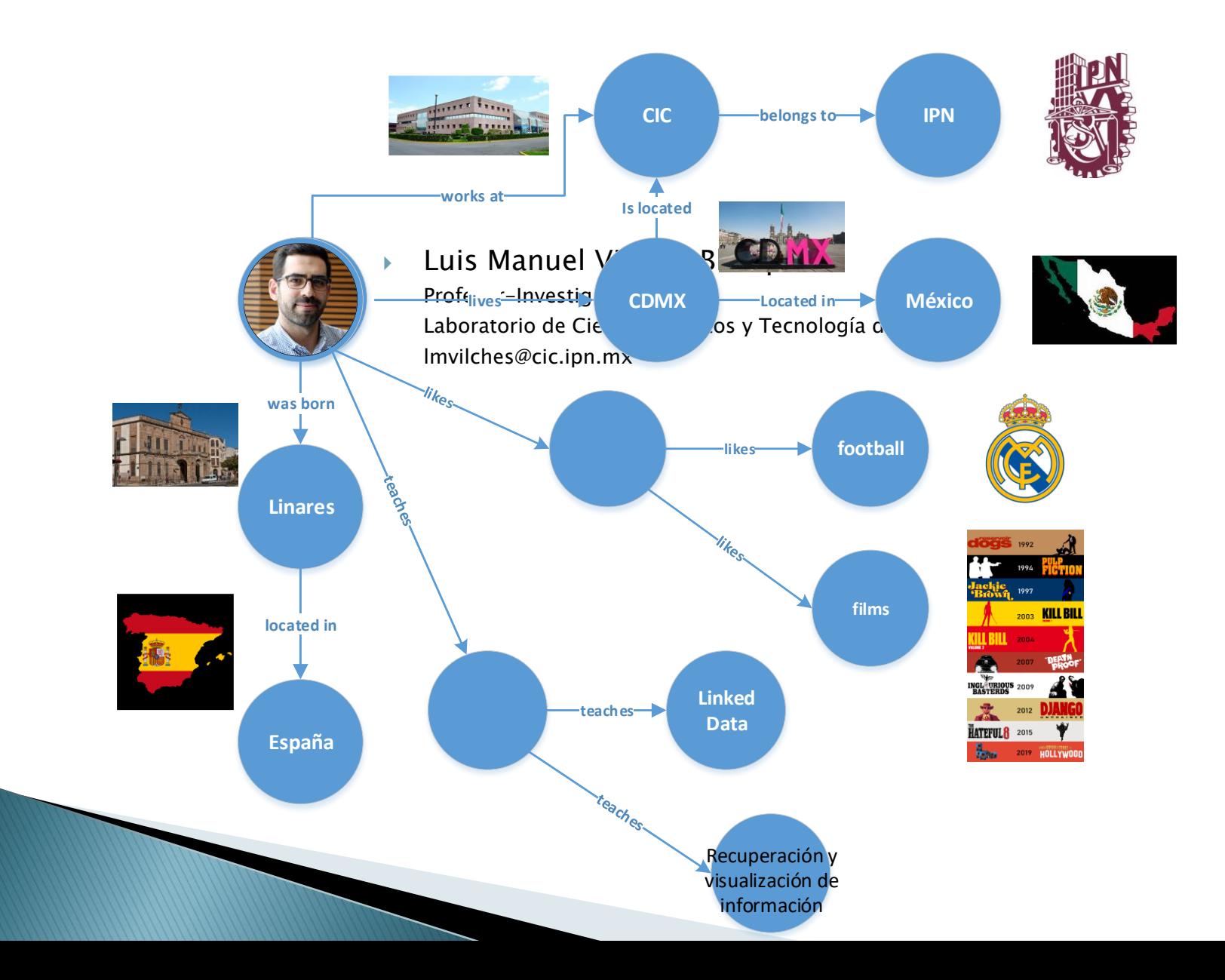

# **Professional Career**

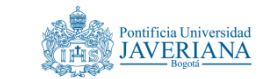

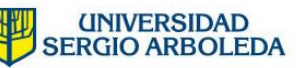

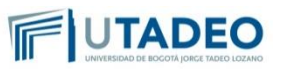

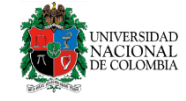

Pontificia Universidad Javeriana Universidad Sergio Arboleda Universidad Jorge Tadeo Lozano Liniversidad Nacional de Colombia

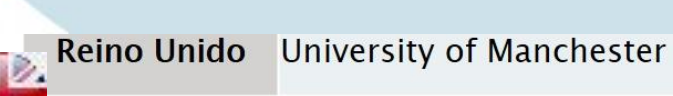

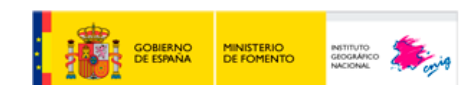

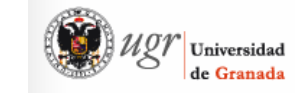

España

鷸

Instituto Geográfico Nacional (Ministerio de Fomento) Universidad de Granada (Ministerio de Educación, Cultura y Deporte)

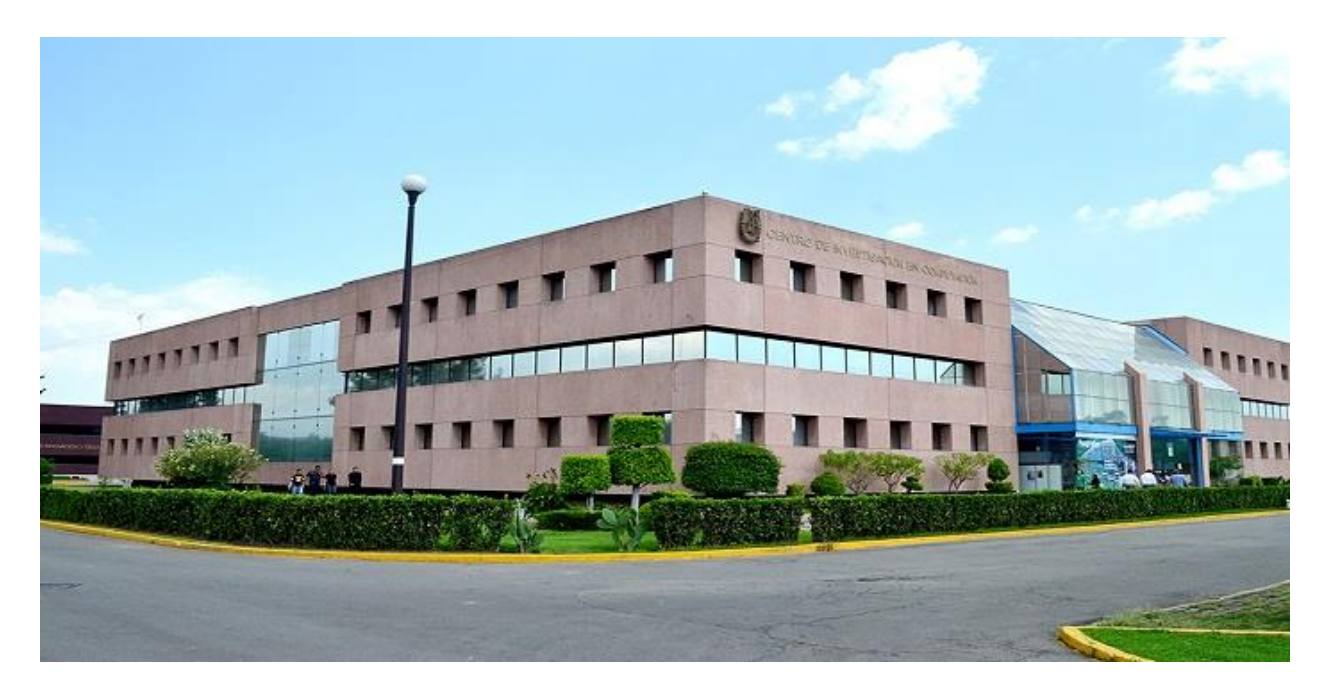

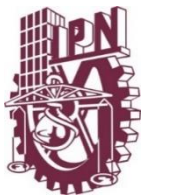

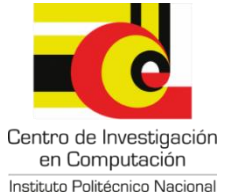

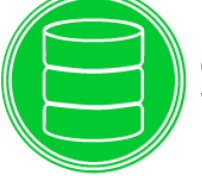

ciencia de los datos y<br>tecnología de software

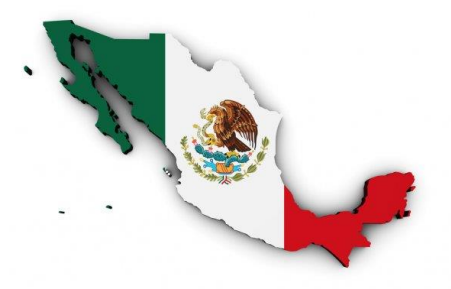

# WHAT IS OPEN SCIENCE?

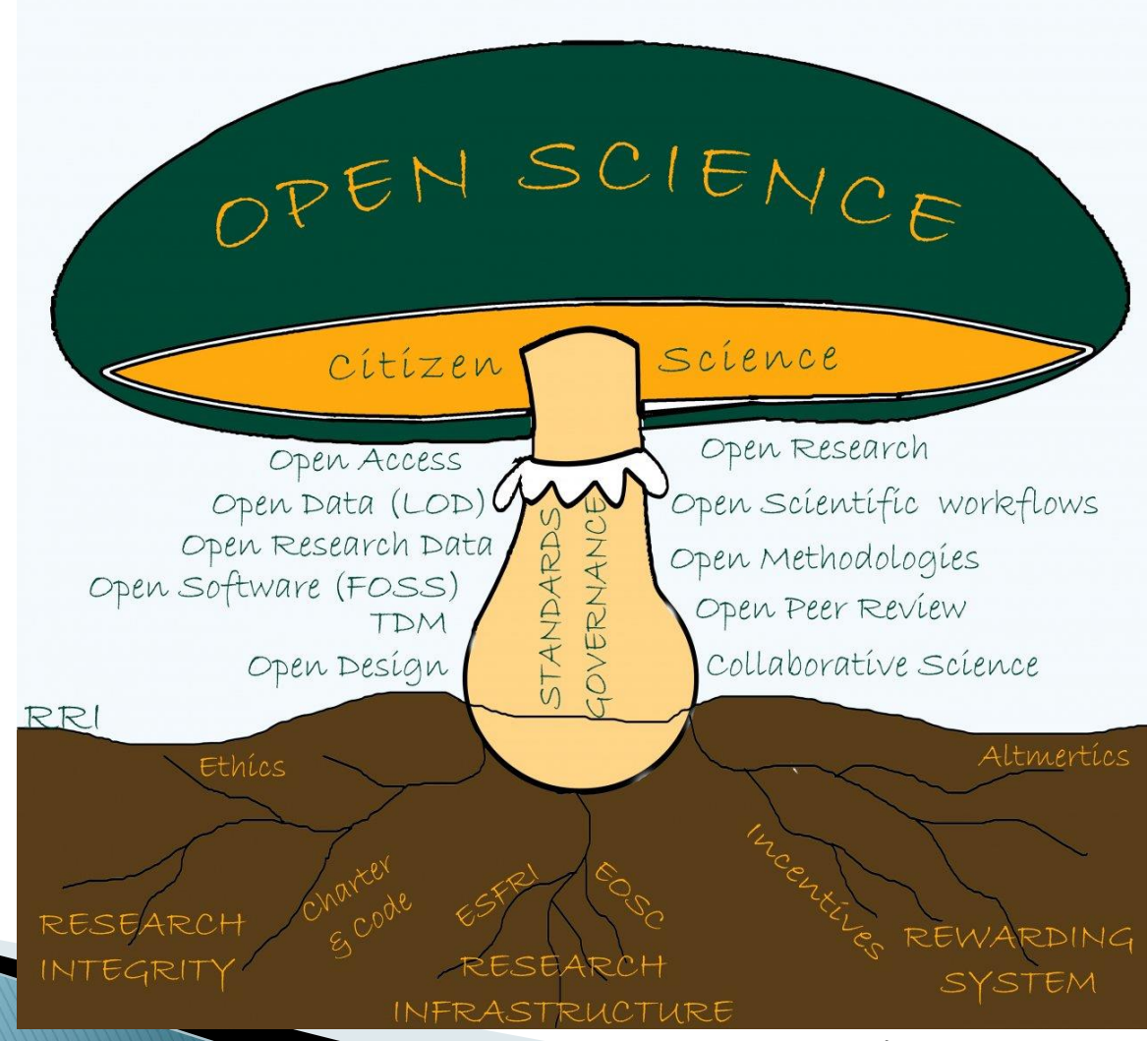

https://t.co/H4ixW2wkI5

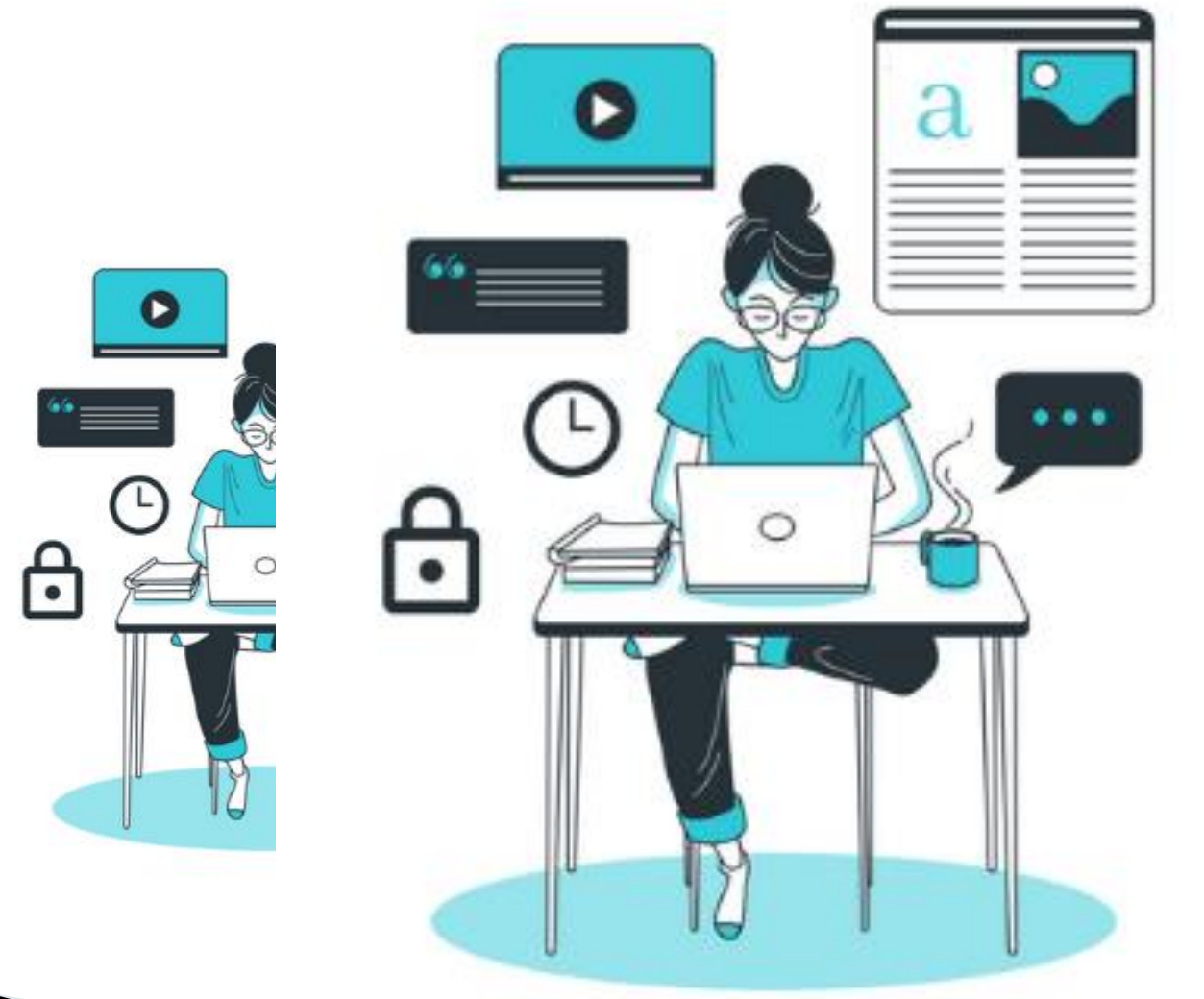

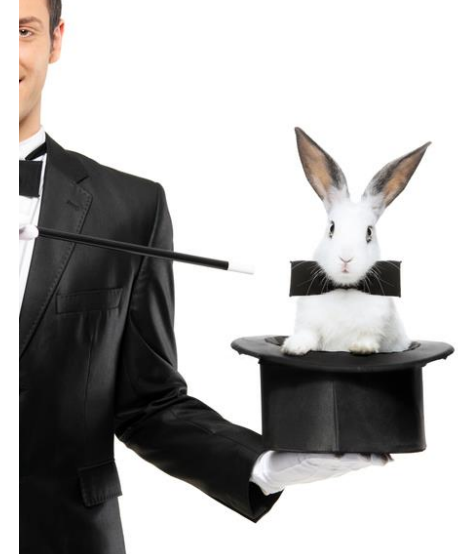

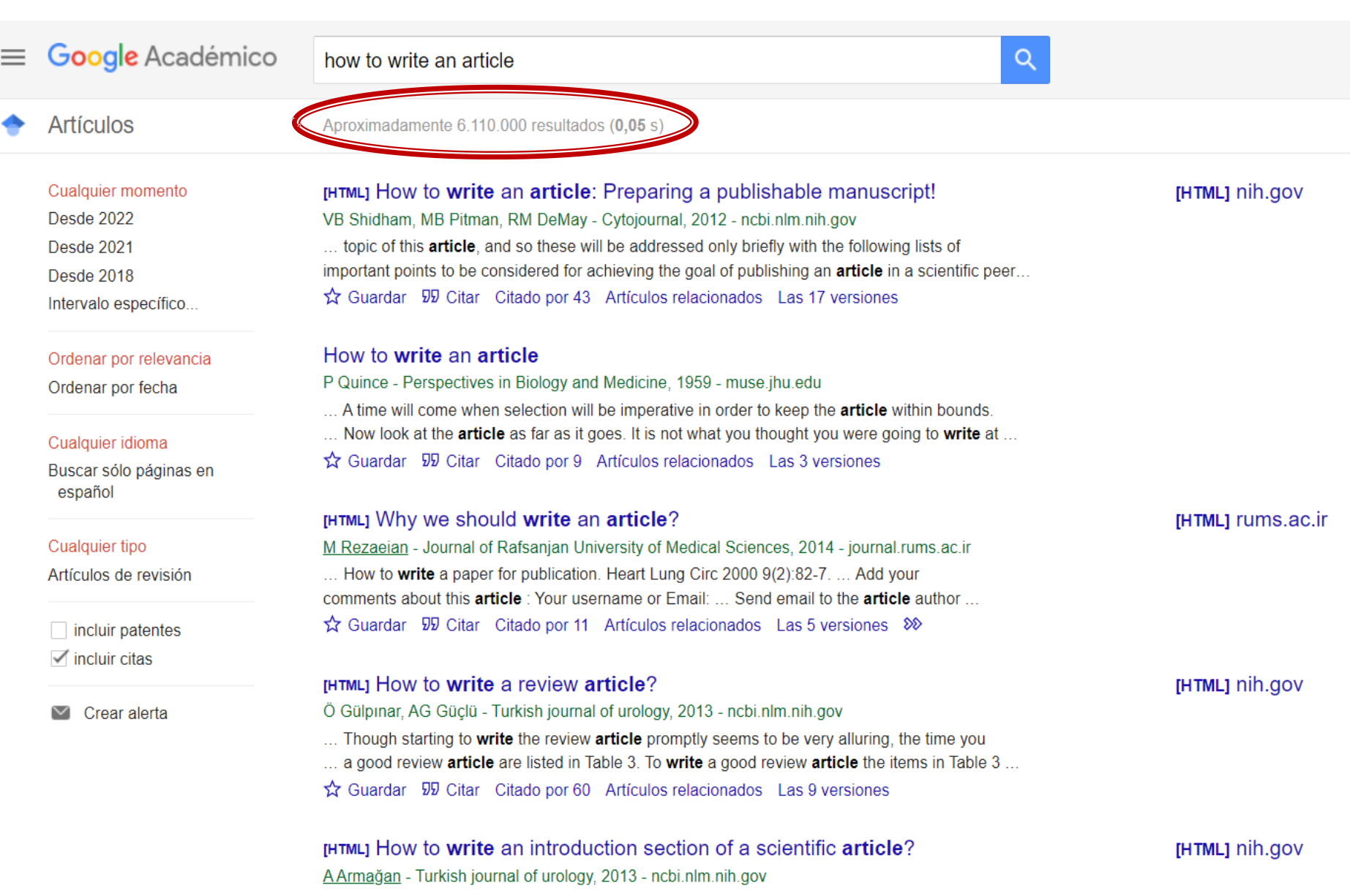

 $\dots$ ' section of a scientific article is important in that it can reveal the conclusion of the article. [1]  $\dots$ 

# The magic formula is there is no magic formula.

- Duncan Green —

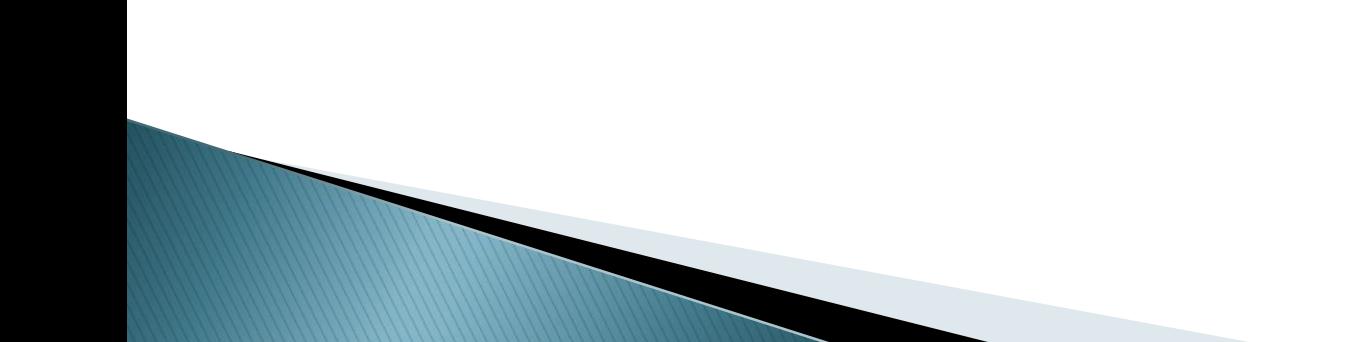

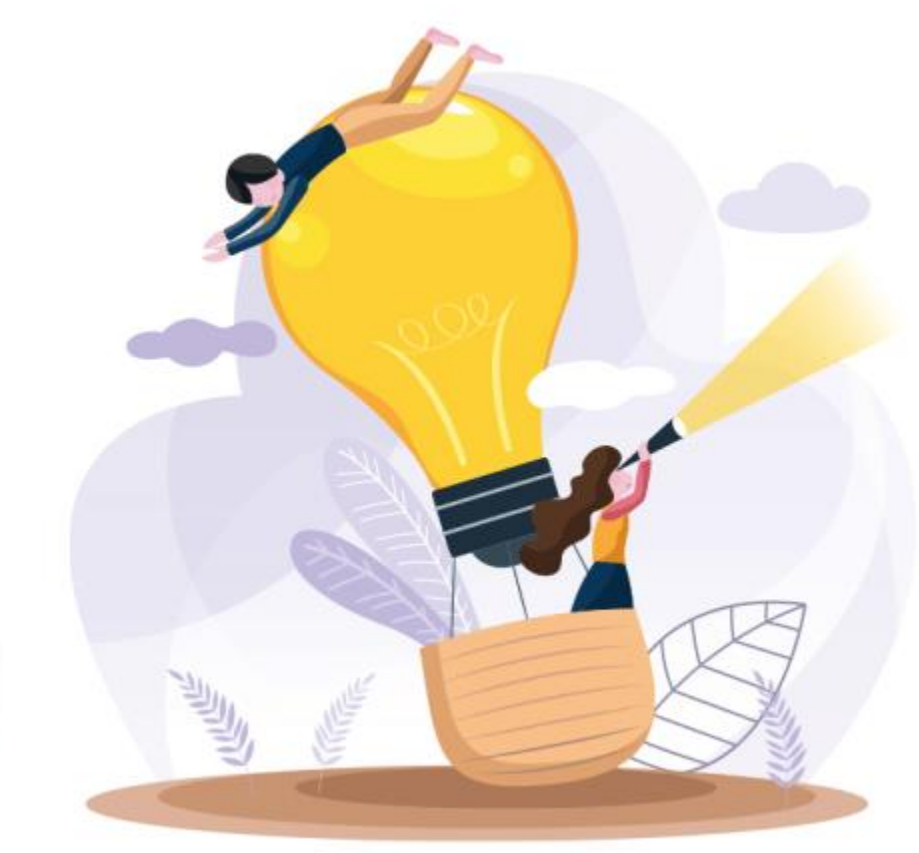

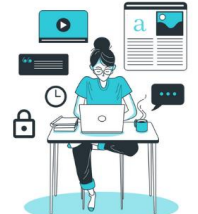

#### Previous steps

- $\triangleright$  Select the journal(s)
- Read articles from the journal(s)
- Make sure that your research is novel

#### Reviewing

- Improving the language can improve your research paper
- ▶ Don't forget about the importance of references
- Read through it again

#### Writing phase

- Ensure that your results are exciting
	- Keep the topic relevant to the research field or journal
- Create a logical framework (structure)
- Use the journal template, even in the early stages
	- Follow the instructions to format your paper
- Be aware of the other literature in your field, and reference it
- Swap and share ideas to improve your research paper
- Write methods and results first, then introduction and conclusion later
	- Keep your message clear
		- To improve your research paper, keep it simple
		- Prune that purple prose
	- Don't self-plagiarise!
- Choose a specific and accurate title (and subtitles)
- Writing an interesting (graphical) abstract can improve your research paper
- Be selective with keywords

2022 LaTICs

**COMISIÓN DE GESTIÓN DE REPOSITORIOS** 

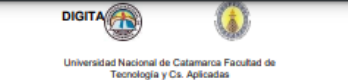

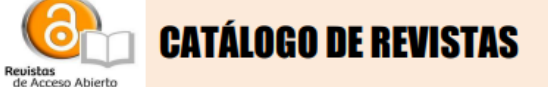

#### **Presentación**

En el presente catálogo encuentra revistas argentinas en Acceso Abierto disponibles en el portal de evaluación de revistas SCImago Journal & Country Rank se realizó el filtro por revistas en Acceso Abierto y que se encuentran indexadas en Scielo y WOS.

El índice SJR de una revista es un valor numérico que indica el número medio de citas ponderadas recibidas durante un año seleccionado por documentos publicados en esa revista durante los tres años previos. Los valores más altos del índice SJR deben indicar un mayor prestigio del medio o revista/diario.

El indicador SJR suministra una alternativa al factor de impacto (FI) o de citas medias por documento en un periodo de 2 años, abreviado como "Cites per Doc.  $(2y)$ .

#### Más info:

Ranking SCImago Journal https://www.scimagojr.com/journalrank.php

Falagas, M. E., Kouranos, V. D., Arencibia-Jorge, R., & Karageorgopoulos, D. E. (2008). Comparison of SCImago journal rank indicator with journal impact factor. The FASEB journal, 22(8), 2623-2628. Recuperado de https://faseb.onlinelibrary.wiley.com/doi/10.1096/fj.08-107938

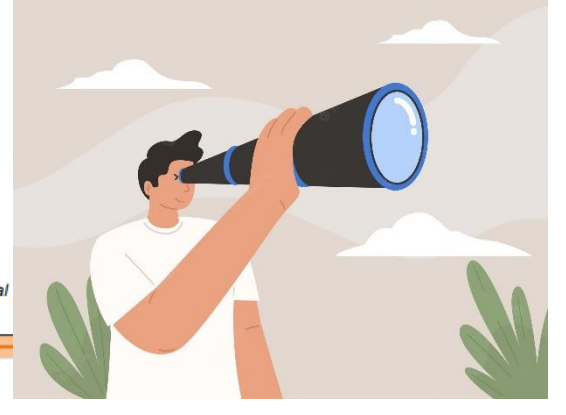

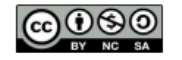

Se publica bajo la Licencia Creative Commons Atribución-NoComercial- CompartirIgual 4.0 Internacional

# TOP 100 **IMPACT**

**IIOVEPHD.CO** 

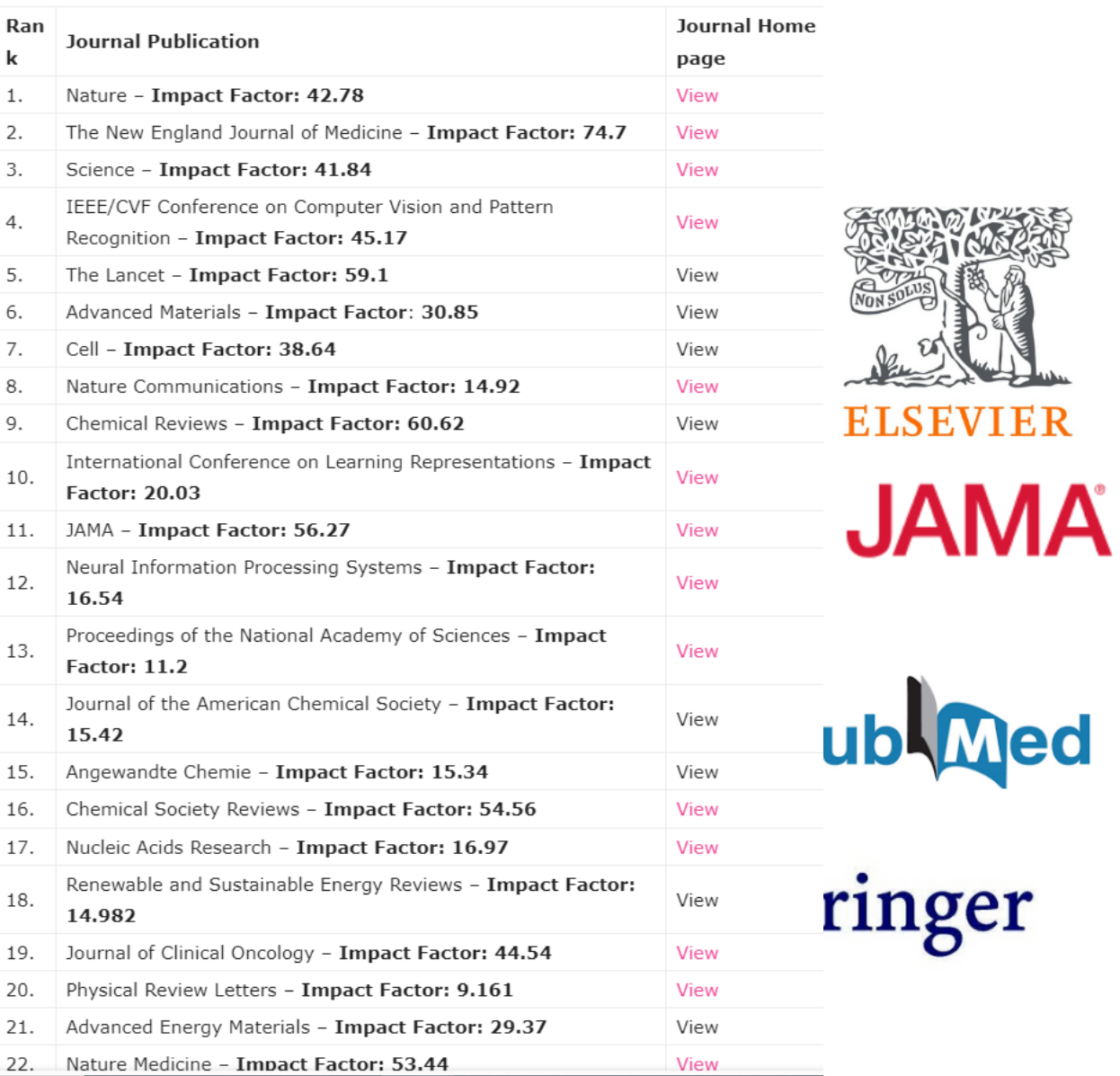

https://www.ilovephd.com/top-100-journals-in-the-world-with-impact-factor/

# Clarivate **Web of Science**"

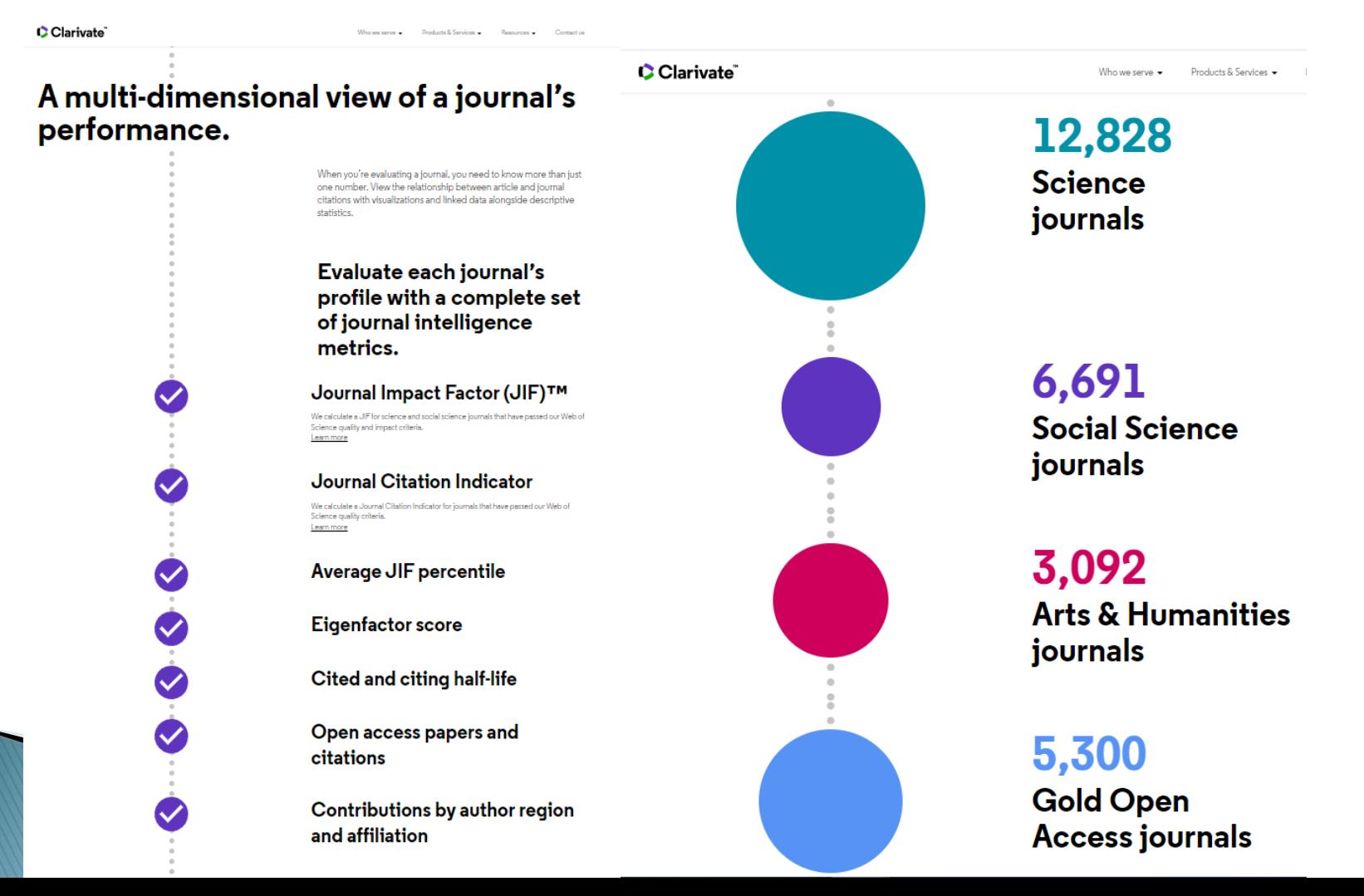

# Clarivate **Web of Science"**

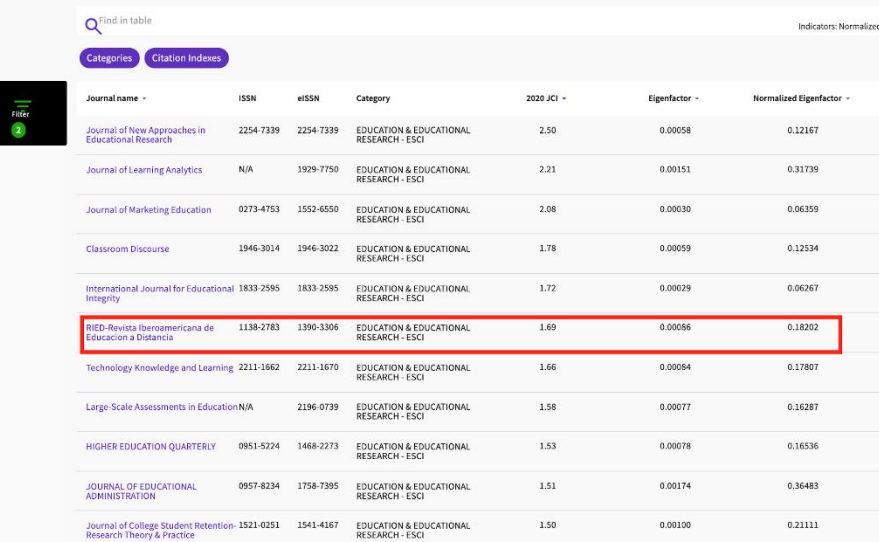

#### **JCR 2021 - Impact Factor**  $(updated 29 June 2022)$

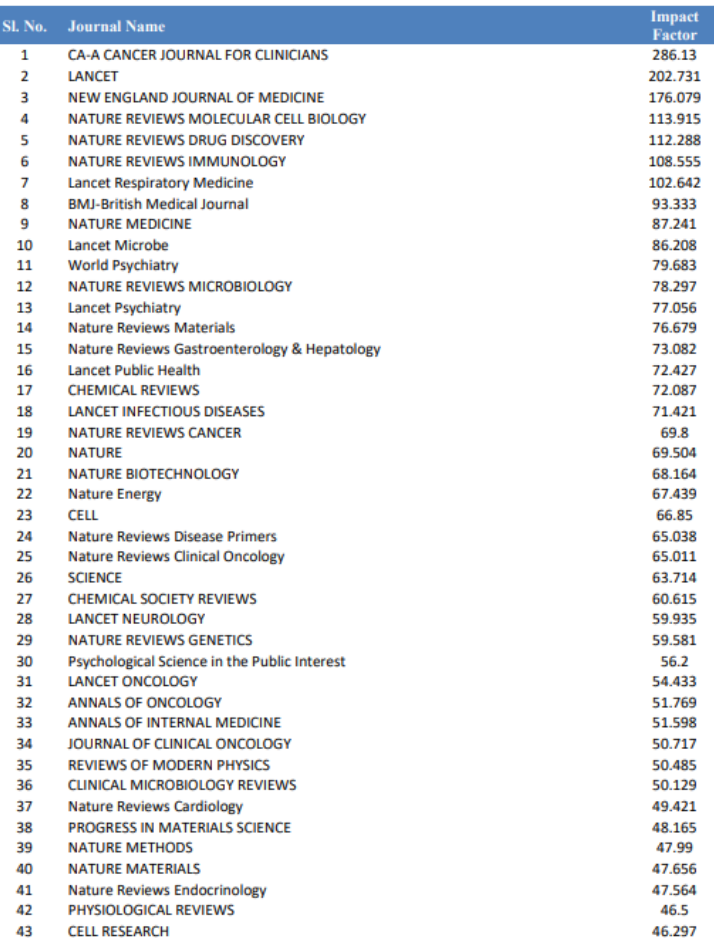

https://impactfactorforjournal.com/wp-content/uploads/2022/06/JCR-2021-Impact-Factor-PDF-1.pdf

## CiteScore" metrics

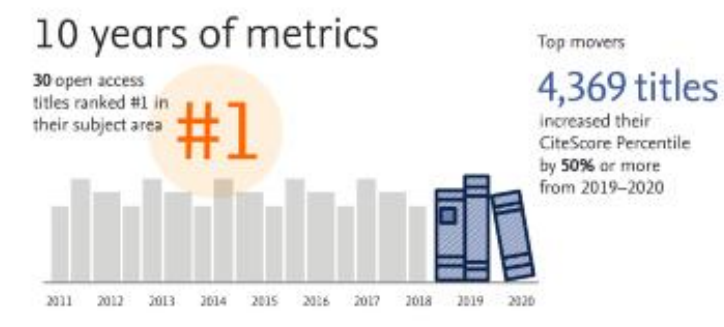

## $+13,000$  titles with

CiteScore 2020 and no Journal Impact Factor

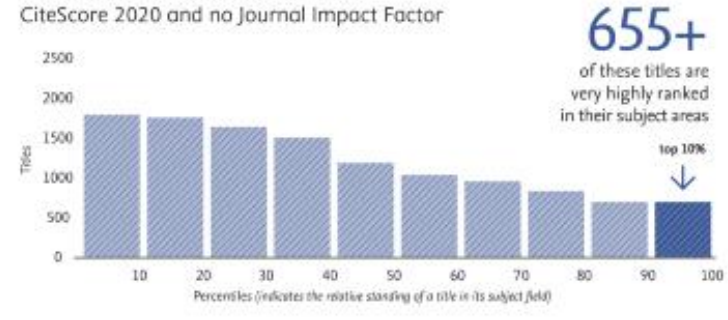

#### 25,990+ active titles

and growing

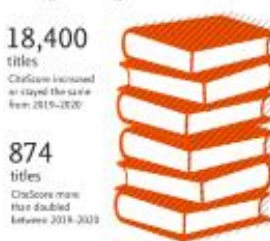

Powered by Scopus'

## 330 disciplines

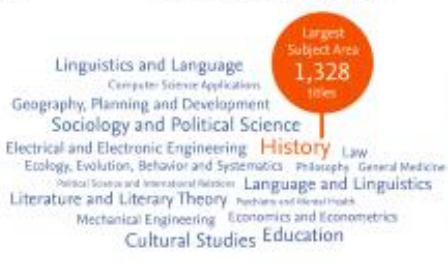

## Top newcomers

CiteScore 2020 is the first annual CiteScore metric for these titles and they are already in the top 2% for their subject areas.

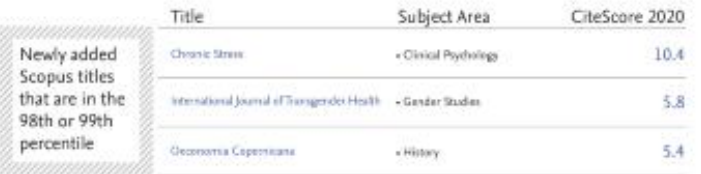

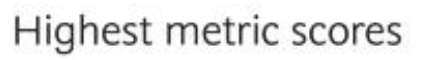

Highest CiteScore, SNIP & SJR

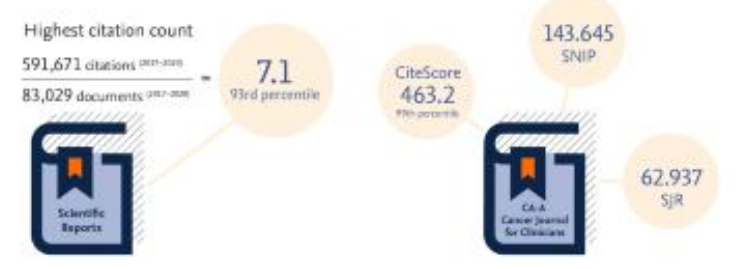

## 4,539 top 10% titles

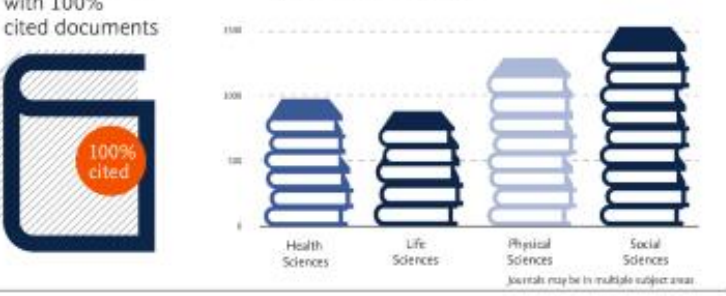

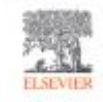

https://www.elsevier.com/authors/tools-and-resources/measuring-a-journals-impact

27 titles

with 100%

# **CiteScore vs Impact Factor**

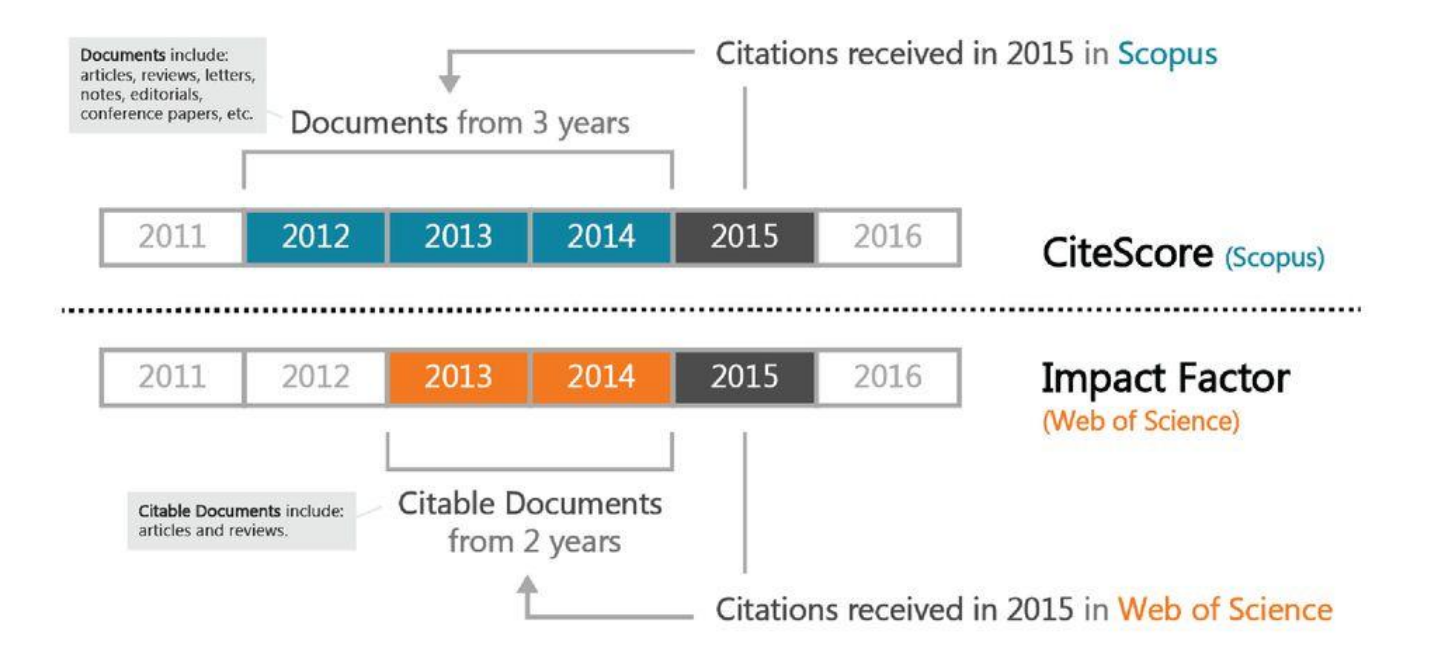

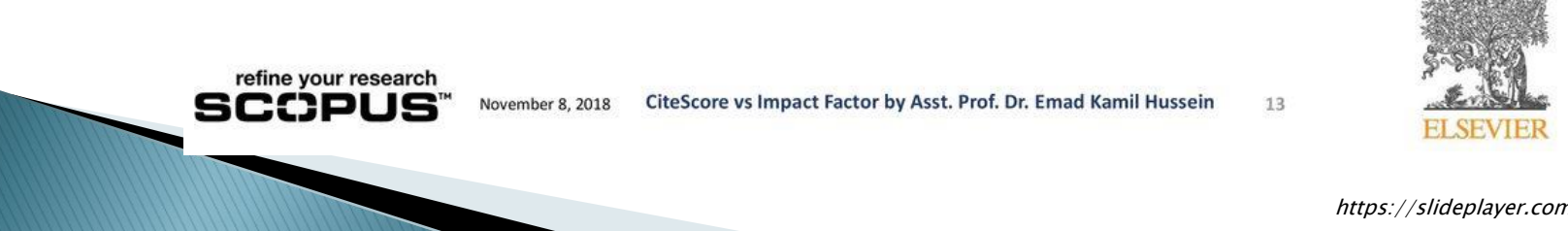

https://slideplayer.com/slide/14302960/

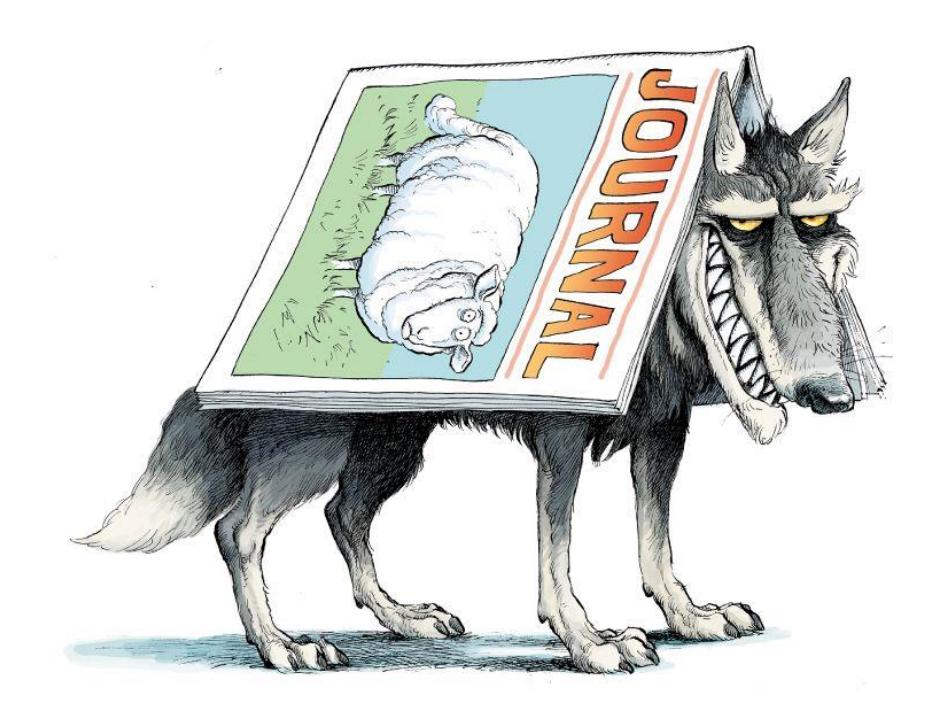

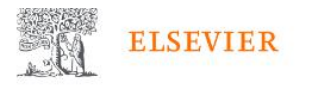

Servicios Comprar y descubrir Productos y soluciones Sobre nosotros

# Revistas depredadoras: qué son y cómo afectan a la integridad de la ciencia

Por Elsevier Connect 8 03 2019

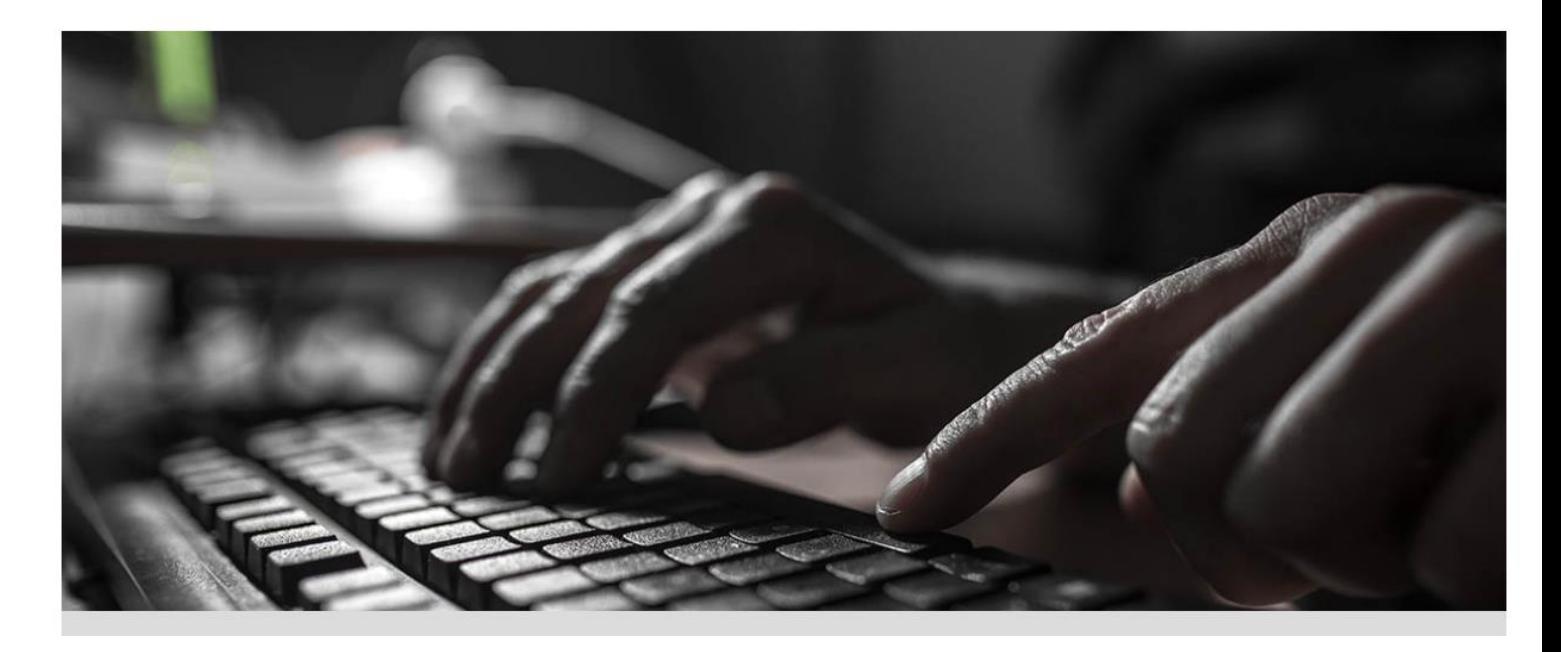

https://www.elsevier.com/es-es/connect/actualidad-sanitaria/revistas-depredadoras-que-son-y-como-afectan-a-la-integridad-de-la-ciencia

Las revistas depredadoras están experimentando una evolución creciente (más de 420.000 artículos fueron publicados en ellas frente a los 53.000 de 2010), su "popularidad" parece estar circunscrita a unos pocos países, donde las prácticas de evaluación académica no contemplan controles adicionales de calidad.

https://www.elsevier.com/es-es/connect/actualidad-sanitaria/revistas-depredadoras-que-son-y-como-afectan-a-la-integridad-de-la-ciencia

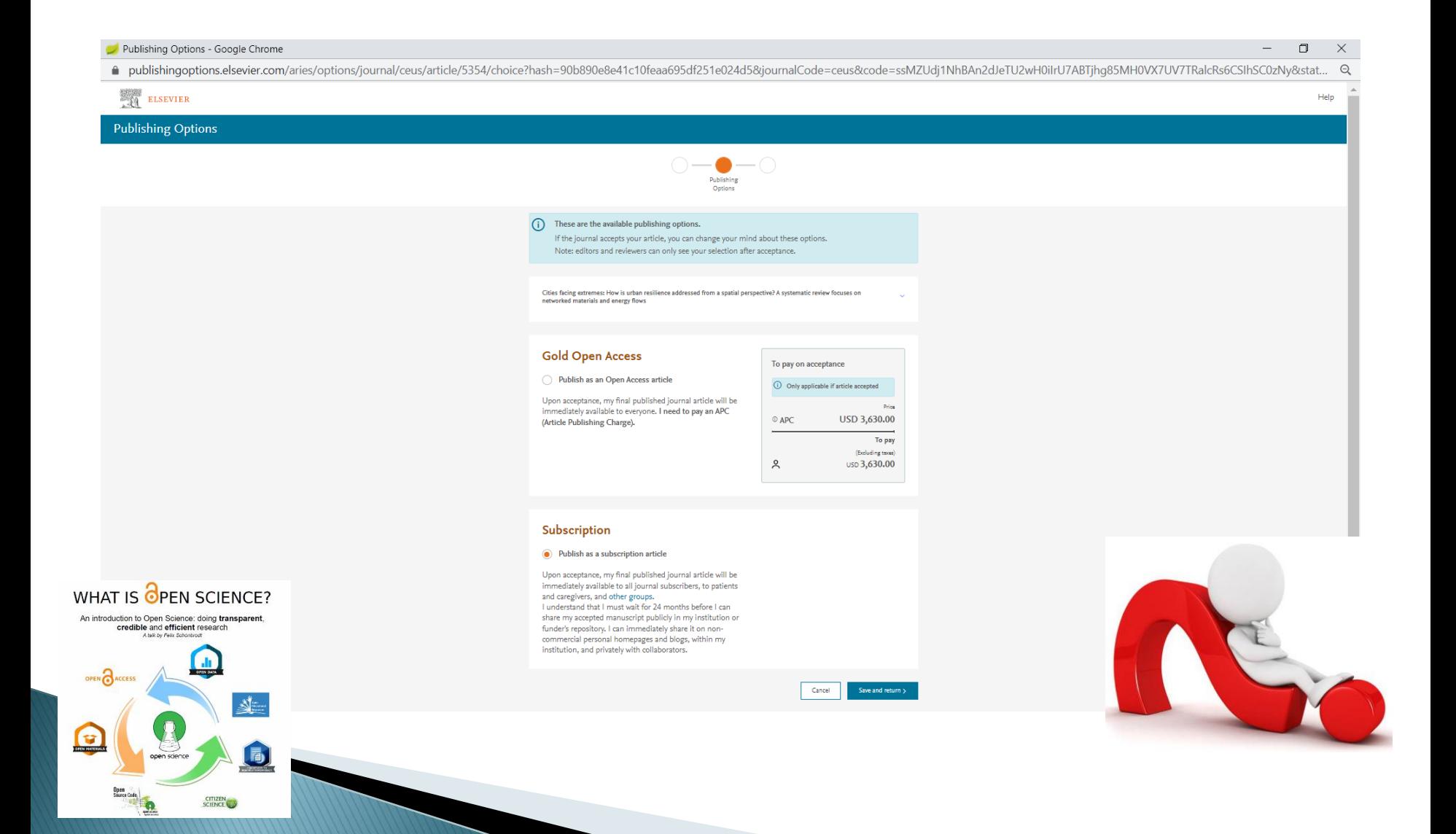

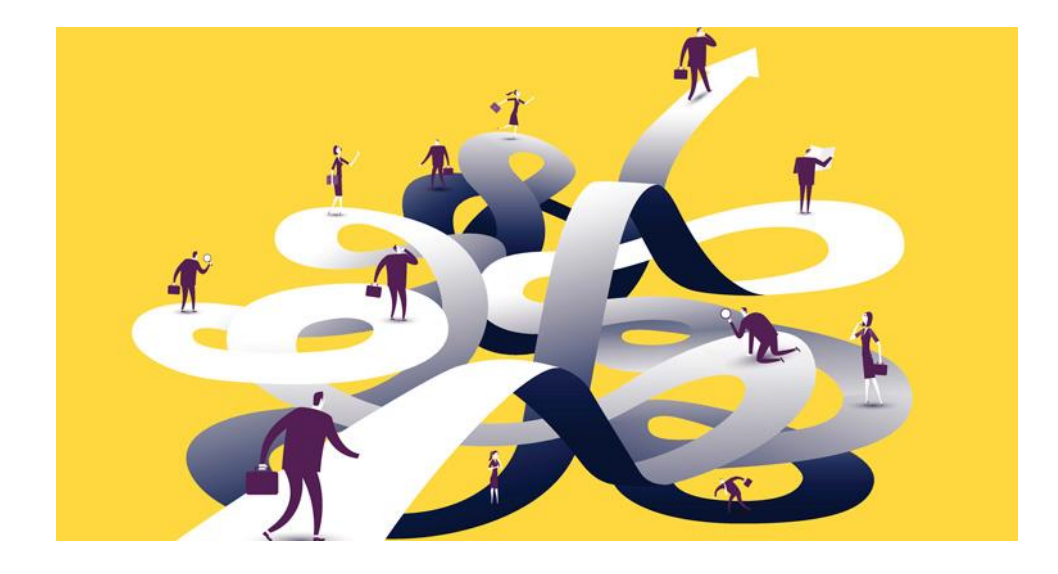

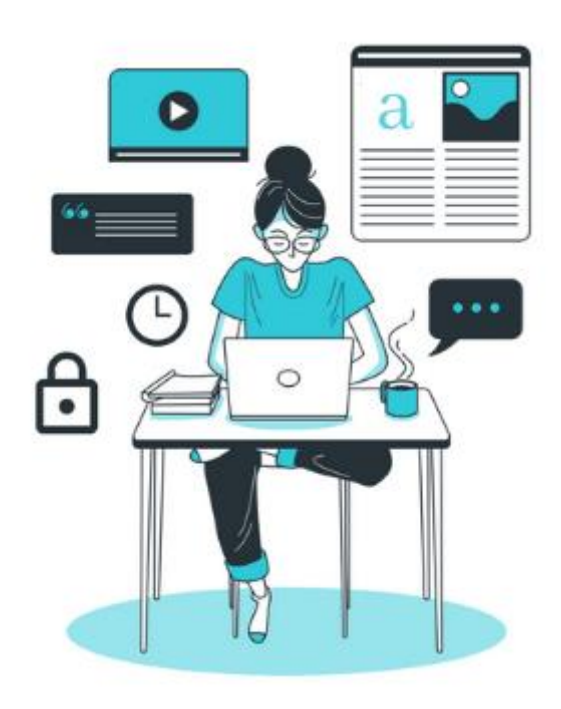

#### Previous steps

- $\triangleright$  Select the journal(s)
- Read articles from the journal(s)
- Make sure that your research is novel

#### Reviewing

- Improving the language can improve your research paper
- ▶ Don't forget about the importance of references
- Read through it again

#### Writing phase

- Ensure that your results are exciting
	- Keep the topic relevant to the research field or journal
- Create a logical framework (structure)
- Use the journal template, even in the early stages
	- Follow the instructions to format your paper
- Be aware of the other literature in your field, and reference it
- Swap and share ideas to improve your research paper
- Write methods and results first, then abstract, introduction and conclusion later
	- Keep your message clear
		- To improve your research paper, keep it simple
		- Prune that purple prose
	- Don't self-plagiarise!
- Choose a specific and accurate title (and subtitles)
- Writing an interesting (graphical) abstract can improve your research paper
- Be selective with keywords

**MARCONS** 

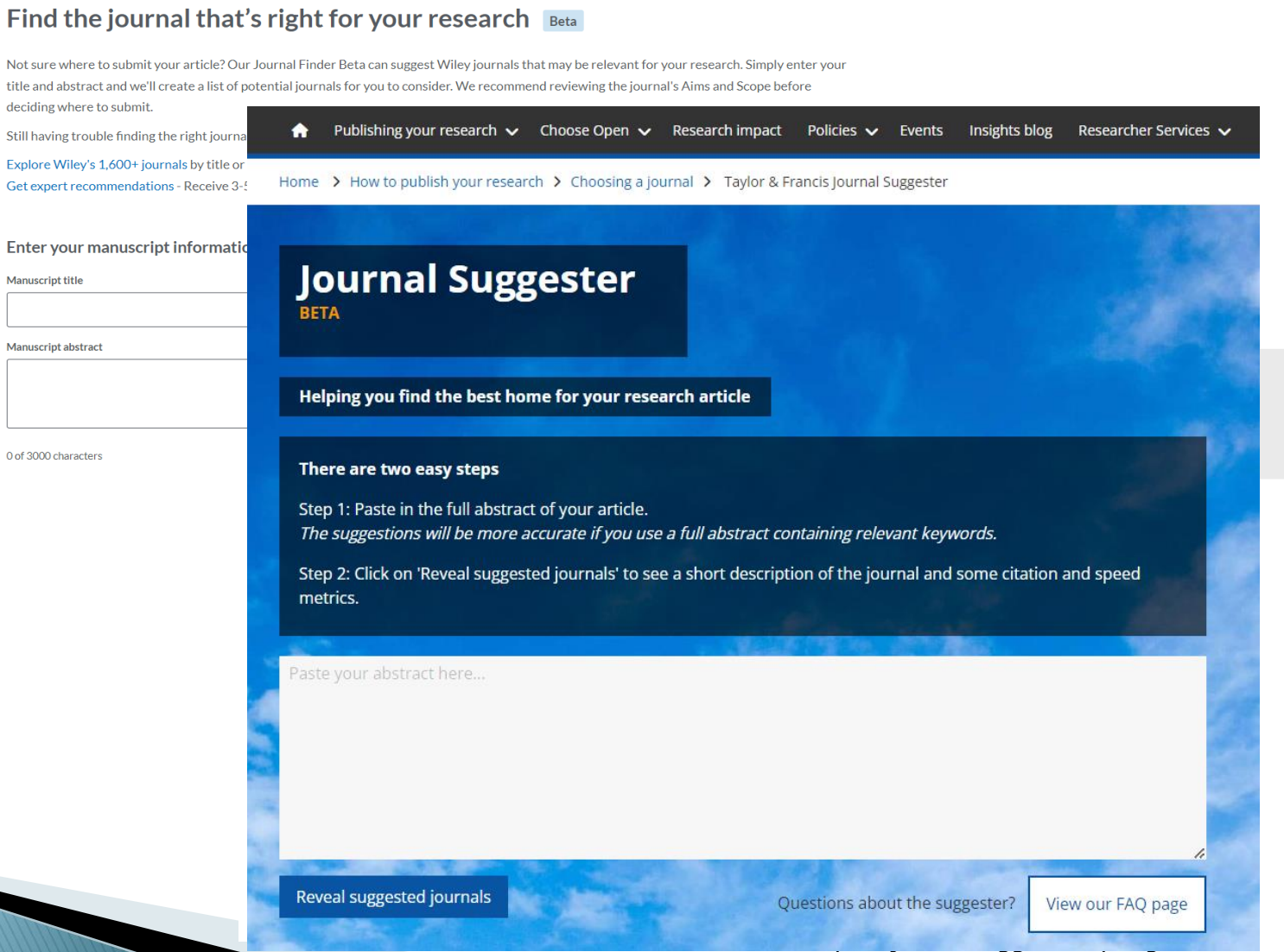

https://authorservices.taylorandfrancis.com/publishing-your-research/choosing-a-journal/journal-suggester/

# **Special issues**

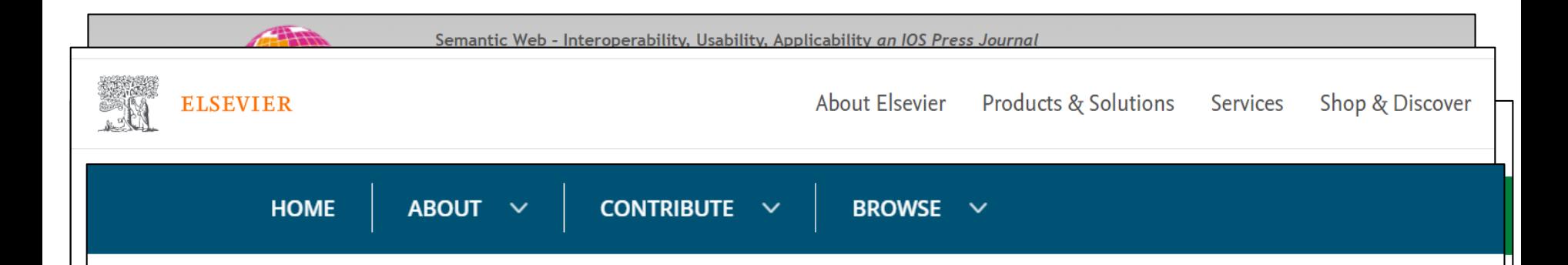

## **Call for Papers: Special Issue on Methods, Models and Resources for Geospatial Knowledge and GeoAl**

Nowadays, one of the most prominent topics in Artificial Intelligence (AI) is the combination of representation learning techniques (Connectionist Artificial Intelligence) with symbolic representation and reasoning associated with knowledge graphs (Symbolic Artificial Intelligence), in order to develop scalable and interpretable AI models. From a geospatial point-of-view, GeoAI, as an interdisciplinary field of GIScience and AI, advocates the idea of developing and utilizing AI techniques in geography and earth science. Geospatial knowledge graphs, as symbolic representations of geospatial knowledge, go to the core of GeoAI and facilitate many intelligent applications such as geospatial data integration and knowledge discovery.

This special issue seeks new methods, models, and resources for advancing research related to Geospatial Knowledge Graphs and GeoAl.

Full details of the call are available here.

Deadline for Submission February 15th, 2022

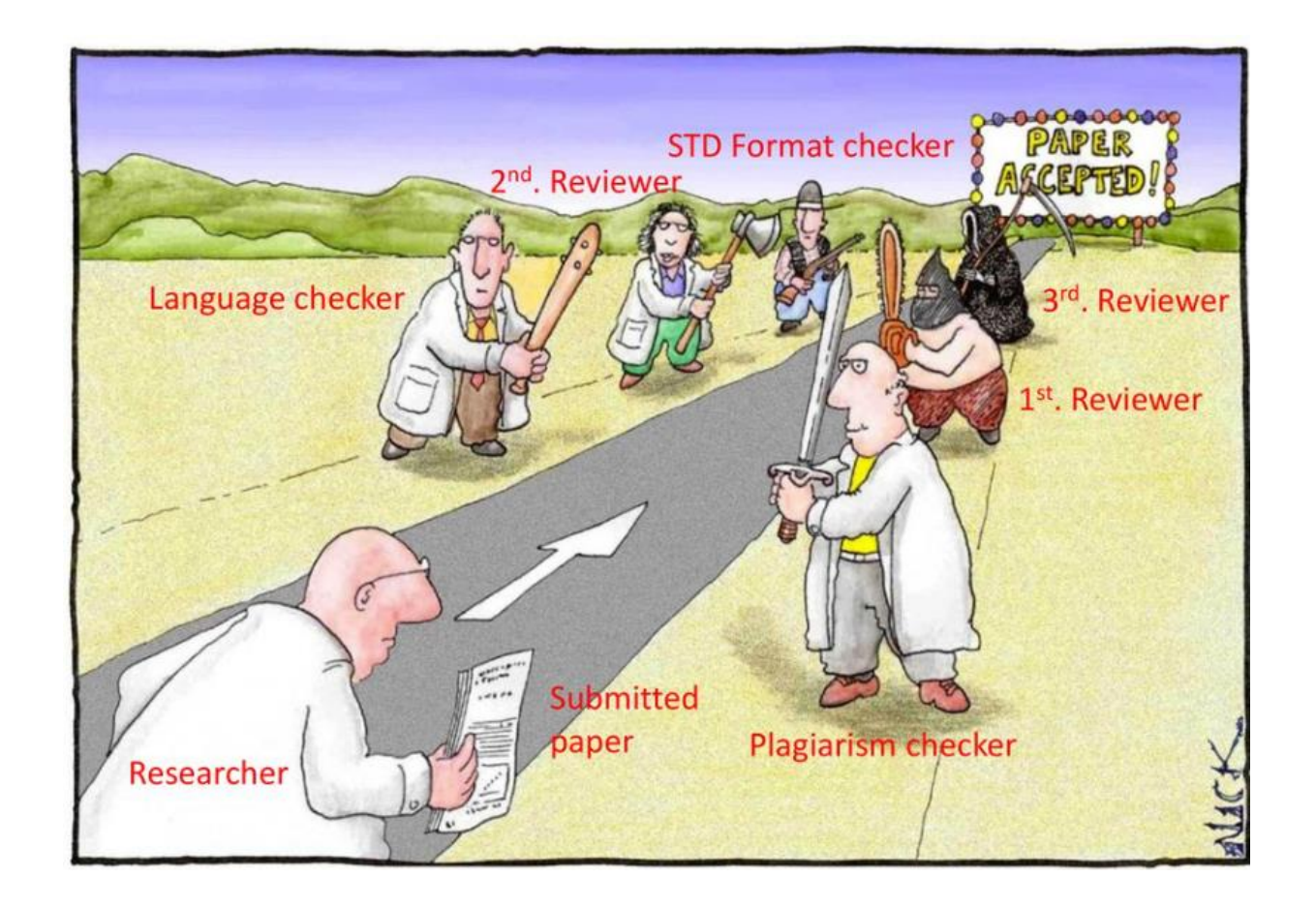

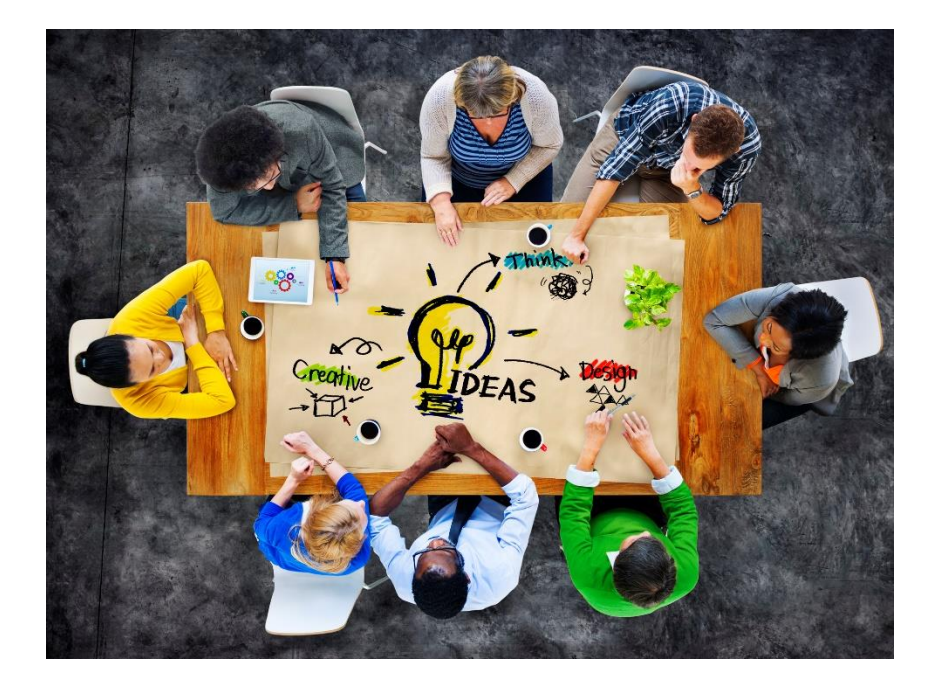

Spatial modelling, Spatial Data Infrastructures and Geospatial Web Services, Interoperability and Standards, Web Semantics, Information Integration, ontological engineering, Linked Open Data, Knowledge graphs, Smart Cities, Internet of Things, Big Earth Data, and Data Science

# ¿Publicar? Esa difícil misión...

#### Luis Manuel Vilches Blázquez

Profesor-Investigador Laboratorio de Ciencia de Datos y Tecnología de Software lmvilches@cic.ipn.mx

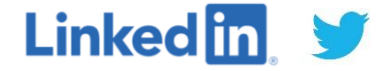

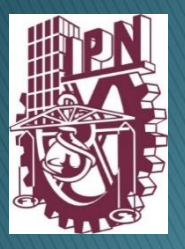

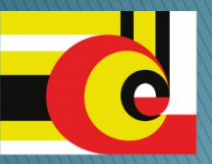

Centro de Investigación en Computación Instituto Politécnico Nacional

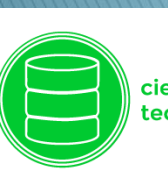

ciencia de los datos y tecnología de software